# **Help with Special Collections in Orbis**

In addition to keyword, author, title, and subject searches, the following searches and limits may be helpful in locating rare books, archives, manuscripts, visual materials, and other special collections materials in Orbis.

# **Format limits**

On the [Basic Search](http://orbis.library.yale.edu/vwebv/searchBasic) [1] screen, the "Quick Limits" option allows you to apply a limit—to keyword and title searches—for some of the most common material formats, including "Archives or Manuscripts." You may also apply a format limit **after** executing a Basic Search, by using the "Filter your Search" feature on the search results screen.

On the Advanced Search [2] screen, the "Type" limit allows you to select from a number of special collections formats, including:

- Archives or Manuscripts
- Print or Manuscript Maps
- Print or Manuscript Music
- Sound Recordings
- Three-Dimensional Artifacts
- Visual Material

# **Location limits**

On the Advanced Search [2] screen, you may limit your search to a specific library by selecting a repository in the "Location" limit. Yale special collections repositories include:

- Beinecke Rare Book and Manuscript Library
- British Art Center
- Divinity Library
- Haas Arts Library
- Lewis Walpole Library
- Manuscripts and Archives
- Medical Historical Library
- Music Library

The "Location" limit also allows you to select specific collections within some of these repositories.

## **Genre/form searches**

You may search within the "Genre/form" field on the Advanced Search [2] screen by selecting it on the pull-down menu to the right of the search box.

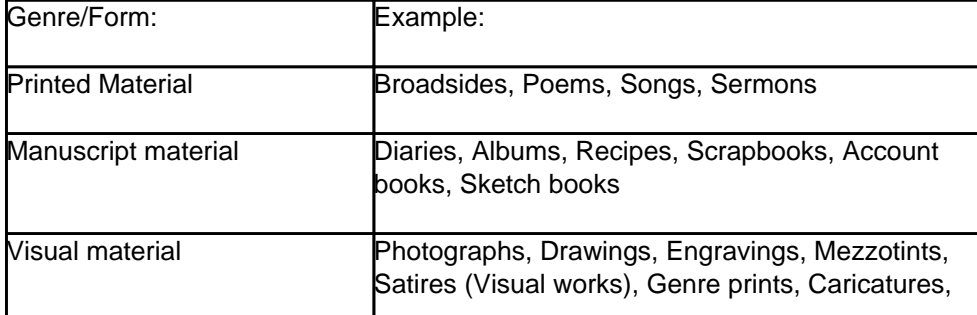

Published on Yale University Library (https://web.library.yale.edu)

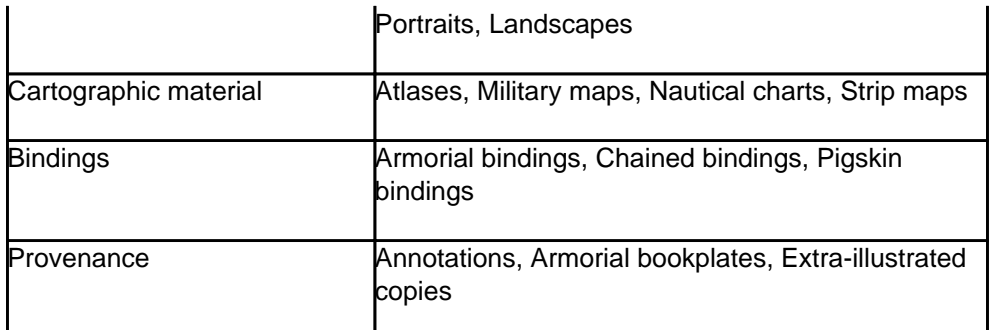

# **Special collections subject searches**

You may search within the "Special Collections Subject" field on the Advanced Search [2] screen by selecting it on the pull-down menu to the right of the search box.

## **Binders**

You may search for binders by name, within the "Author" field or the "Special Collections Subject" field. Example:

Sangorski & Sutcliffe

#### **Provenance**

To find items previously owned by an individual or corporate entity, search for the name within the "Special Collections Subject" field.

Examples:

Van Vechten Carl

G. & C. Merriam Company

You may also search for items with provenance by combining a person's name and certain provenance terms within the "Special Collections Subject" field.

Examples:

Murdoch Iris autograph

Mellon Mary Conover bookplate

Nabokov Vladimir inscription

Walpole Horace Ms. notes

#### **Incunabula**

To find incunabula (books printed before 1501) at Yale, search for the following terms, as a phrase, within the "Special Collections Subject" field.

Example:

Incunabula in Yale Library

To find incunabula, you may also search for the country, city, printer, and date (in that order) within the "Special Collections Subject" field.

Example:

England London Pynson Richard

## **Early publications**

To find early publications at the Beinecke Library and the Lewis Walpole Library, search key terms (as a phrase) within the "Special Collections Subject" field.

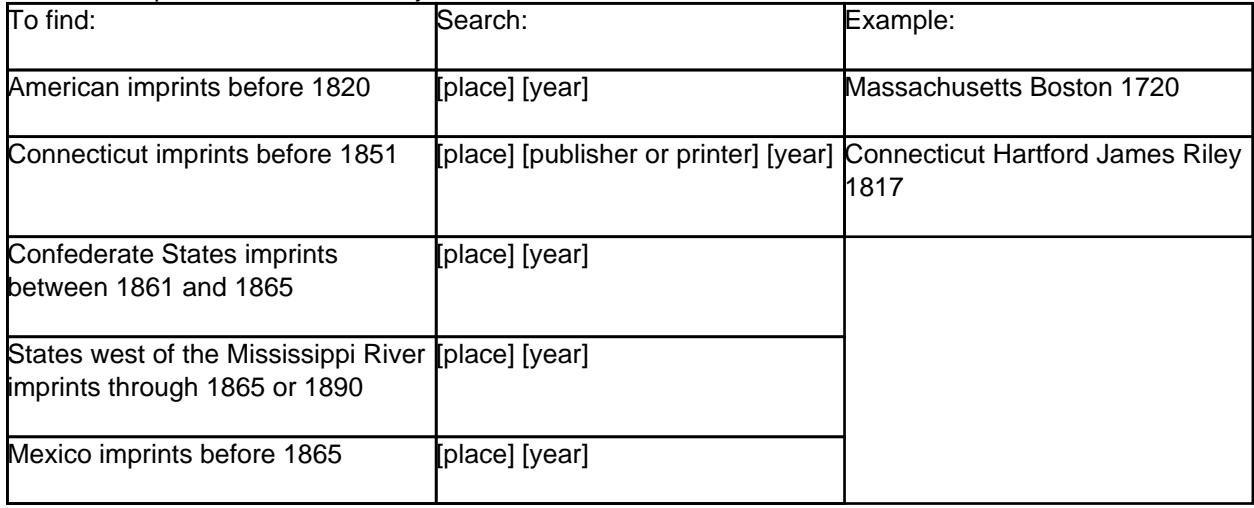

### **Pamphlets (tracts)**

To find tracts (works with fewer than 100 pages) at the Beinecke Library and the Lewis Walpole Library, search key terms (as a phrase) within the "Special Collections Subject" field.

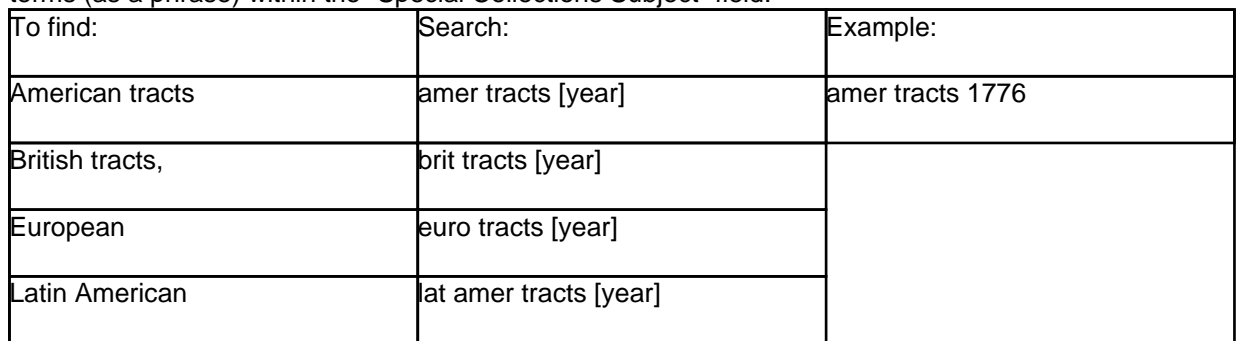

# **Local Call number searches (Basic Search screen only)**

Most of the special collections libraries at Yale use locally devised call numbers that are indexed separately from Library of Congress (LC) call numbers. If you know a Yale-assigned call number, you may begin browsing a collection by entering the call number in the search box and then selecting the "Call Number (Local)" index from the pull-down menu to the right.

To learn more about locally assigned call numbers, contact reference staff in the special collections [3] library.

**Source URL:**https://web.library.yale.edu/help/orbis/specialCollections.html

## **Links**

[1] http://orbis.library.yale.edu/vwebv/searchBasic [2] http://orbis.library.yale.edu/vwebv/searchAdvanced [3] http://www.library.yale.edu/special\_collections/